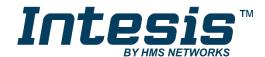

# Modbus RTU (EIA-485) Interface for Toshiba air conditioners

Compatible with Digital Inverter & VRF lines

#### **USER MANUAL**

Issue date: 04/2019 r2.6 ENGLISH

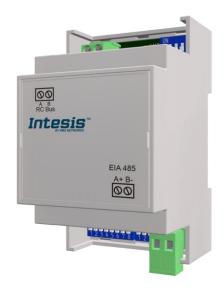

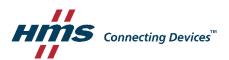

Modbus RTU (EIA-485) Interface for Toshiba air conditioners Compatible with Digital Inverter & VRF lines

| ORDER CODE      | LEGACY ORDER CODE |
|-----------------|-------------------|
| INMBSTOS001R000 | TO-RC-MBS-1       |

### **Important User Information**

#### Disclaimer

The information in this document is for informational purposes only. Please inform HMS Industrial Networks of any inaccuracies or omissions found in this document. HMS Industrial Networks disclaims any responsibility or liability for any errors that may appear in this document.

HMS Industrial Networks reserves the right to modify its products in line with its policy of continuous product development. The information in this document shall therefore not be construed as a commitment on the part of HMS Industrial Networks and is subject to change without notice. HMS Industrial Networks makes no commitment to update or keep current the information in this document.

The data, examples and illustrations found in this document are included for illustrative purposes and are only intended to help improve understanding of the functionality and handling of the product. In view of the wide range of possible applications of the product, and because of the many variables and requirements associated with any particular implementation, HMS Industrial Networks cannot assume responsibility or liability for actual use based on the data, examples or illustrations included in this document nor for any damages incurred during installation of the product. Those responsible for the use of the product must acquire sufficient knowledge in order to ensure that the product is used correctly in their specific application and that the application meets all performance and safety requirements including any applicable laws, regulations, codes and standards. Further, HMS Industrial Networks will under no circumstances assume liability or responsibility for any problems that may arise as a result from the use of undocumented features or functional side effects found outside the documented scope of the product. The effects caused by any direct or indirect use of such aspects of the product are undefined and may include e.g. compatibility issues and stability issues.

#### **INDEX**

| 1. |     | Prese  | ntation 5                                                              |
|----|-----|--------|------------------------------------------------------------------------|
| 2. |     | Conne  | ection6                                                                |
| 2  | 2.1 | Cor    | nnect to the AC indoor unit6                                           |
| 2  | 2.2 | Cor    | nnection to the EIA-485 bus7                                           |
| 3. |     | Quick  | Start Guide7                                                           |
| 4. |     | Modb   | us Interface Specification8                                            |
| 2  | 1.1 | Мос    | dbus physical layer8                                                   |
| 2  | 1.2 | Мос    | dbus Registers8                                                        |
|    | 4.  | 2.1    | Control and status registers                                           |
|    | 4.  | 2.2    | Configuration Registers                                                |
| 2  | 1.3 | Мос    | dbus Registers for Advanced Functions                                  |
|    | 4.  | 3.1    | Advanced registers for Indoor Unit status                              |
|    | 4.  | 3.2    | Advanced registers for Outdoor Unit Status on VRF-SMMSi Systems        |
|    | 4.  | 3.3    | Advanced registers for Outdoor Unit Status on VRF-SHRM/SMMS Systems 13 |
|    | 4.  | 3.4    | Advanced registers for Outdoor Unit Status on RAV Systems              |
|    | 4.  | 3.5    | Advanced registers for Indoor Unit Type and Refresh Time adjustment    |
|    | 4.  | 3.6    | Considerations on Temperature Registers                                |
| 2  | 1.4 | DIP    | 2-switch Configuration Interface                                       |
| 2  | 1.5 | Imp    | plemented Functions                                                    |
| 2  | 1.6 | Dev    | vice LED indicator                                                     |
| 2  | 1.7 | EIA    | -485 bus. Termination resistors and Fail-Safe Biasing mechanism23      |
| 5. |     | Electr | ical and Mechanical features24                                         |
| 5. |     | List o | f supported AC Unit Types25                                            |
| 7. |     | Frror  | Codes 26                                                               |

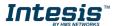

#### 1. Presentation

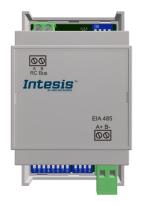

The INMBSTOS001R000 interfaces allow a complete and natural integration of *Toshiba* air conditioners into Modbus RTU (EIA-485) networks.

Compatible with Digital Inverter & VRF lines.

Reduced dimensions. 93 x 53 x 58 mm 3.7" x 2.1" x 2.3"

- Quick and easy installation. Mountable on DIN rail, wall, or even inside the indoor unit of AC.
- External power not required.
- Direct connection to Modbus RTU (EIA-485) networks. Up to 63 INMBSTOS001R000 devices can be connected in the same network. INMBSTOS001R000 is a Modbus slave device.
- Direct connection to the AC indoor unit. Up to 16 AC indoor units can be connected to INMBSTOS001R000, controlling them as one (not individually).
- Configuration from both on-board DIP-switches and Modbus RTU.
- Total Control and Supervision.
- Real states of the AC unit's internal variables.
- Allows simultaneous use of the AC's remote controls and Modbus RTU.

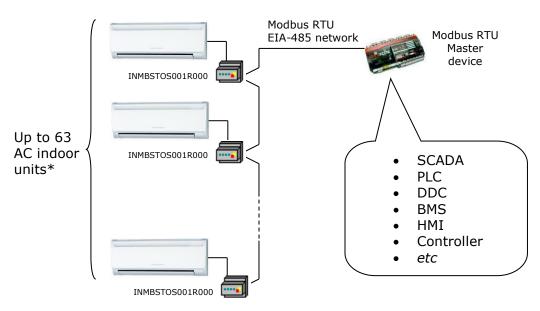

<sup>\*</sup> Up to 63 Intesis devices can be installed in the same Modbus RTU bus. However, depending on the configured speed, the installation of Modbus Repeaters may be required

#### 2. Connection

The interface comes with a plug-in terminal block of 2 poles to establish direct connection with the AC indoor unit. It comes as well with a plug-in terminal block of 2 poles to establish direct connection with the Modbus RTU EIA-485 network.

#### 2.1 Connect to the AC indoor unit

The INMBSTOS001R000 connects directly to the Toshiba AB Bus, which is not provided within the interface. The recommended connection' methods are the following ones (details in Figure 2. 1):

- Wired remote control available.
- No remote control available

Maximum AB bus length is 500 m / 1,640.42 ft. The bus has no polarity sensitivity.

Important: If a wired remote controller of the AC manufacturer is connected in the same bus, communication may shut down.

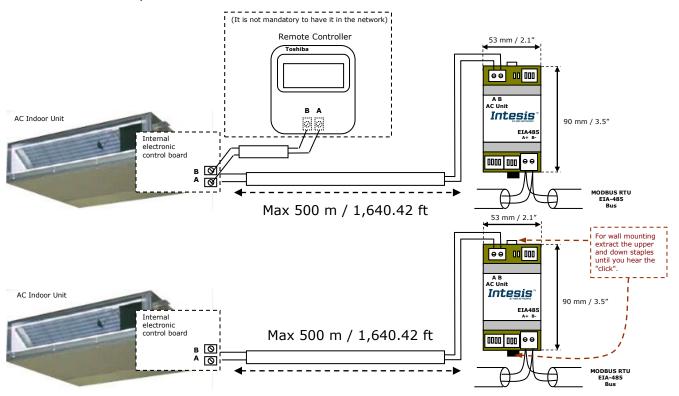

Figure 2. 1 INMBSTOS001R000 connection diagram

**IMPORTANT:** In case to have a Toshiba's Remote Controller (not mandatory) installed in the network, the DIP switch of the Toshiba's Remote Controller should be always set into Follower position.

Rear's view of the Toshiba's Remote Controller

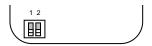

| Switch<br>1 2 | Function                                 |  |  |
|---------------|------------------------------------------|--|--|
|               | Toshiba's Remote Controller as Follower. |  |  |

#### 2.2 Connection to the EIA-485 bus

Connect the EIA-485 bus wires to the plug-in terminal block of INMBSTOS001R000 and keep the polarity on this connection (A+ and B-). Make sure that the maximum distance to the bus is 1,200 meters (3,937 ft). Loop or star typologies are not allowed in the case of the EIA-485 bus. A terminator resistor of  $120\Omega$  must be present at each end of the bus to avoid signal reflections. The bus needs a fail-safe biasing mechanism (see section 4.7 for more details).

### 3. Quick Start Guide

- 1. Disconnect the air conditioning from the Mains Power.
- 2. Attach the interface next to the AC indoor unit (wall mounting) following the instructions of the diagram below or install it inside the AC indoor unit (respect the safety instructions given).
- 3. Connect the AB bus between the interface and the AC indoor unit following the instructions of the diagram. Screw each bare cable end in the corresponding AB terminals of each device.
- 4. Connect the EIA-485 bus to the connector EIA485 of the interface.
- 5. Close the AC indoor unit.
- 6. Check the DIP-Switch configuration of the Intesis interface and make sure it matches the current installation's parameters (see section 4.4).

By default, the interface is set to:

SW3

Modbus Slave Address → 1

Modbus baud rate → 9600 bps

These parameters can be modified from SW4 and SW3 DIP-Switches.

All other switch positions are set at low level (Off position  $\Box$ ) by default.

**NOTE:** All changes on the DIP-Switch configuration require a system power cycle to be applied.

7. Connect the AC system to Mains Power.

**IMPORTANT:** The Intesis interface requires to be connected to the AC unit (powered) to start communicating.

SW4

### 4. Modbus Interface Specification

### 4.1 Modbus physical layer

INMBSTOS001R000 implements a Modbus RTU (Slave) interface, to be connected to an EIA-485 line. It performs 8N2 communication (8 data bits, no parity and 2 stop bit) with several available baud rates (2400 bps, 4800 bps, 9600 bps -default-, 19200 bps, 38400 bps, 57600 bps, 76800 bps and 115200 bps). It also supports 8N1 communication (8 data bits, no parity and 1 stop bit).

### 4.2 Modbus Registers

All registers are type "16-bit unsigned Holding Register" and they use the *Modbus big endian* notation.

#### 4.2.1 Control and status registers

| Register Address<br>(protocol address) | Register Address<br>(PLC address) | R/W | Description                                                                                                    |
|----------------------------------------|-----------------------------------|-----|----------------------------------------------------------------------------------------------------|
| 0                                      | 1                                 | R/W | AC unit On/Off  O: Off 1: On                                                                                                    |
| 1                                      | 2                                 | R/W | AC unit Mode <sup>1</sup>                                                                                                    |
| 2                                      | 3                                 | R/W | AC unit Fan Speed <sup>1</sup>                                                                                                    |
| 3                                      | 4                                 | R/W | AC unit Vane Position <sup>1</sup> 1: POS1 (Horizontal)  2: POS2 (Horizontal)  3: POS3 (Medium)  4: POS4 (Vertical)  5: POS5 (Vertical)  6: POS6  7: POS7  10: Swing |
| 4                                      | 5                                 | R/W | AC unit Temperature Setpoint <sup>1,2,3</sup> - 32768 (Initialization value)  1632°C (°C/x10°C)  6190°F                                                              |

<sup>&</sup>lt;sup>1</sup> Available values will depend on the AC unit mode. Check the AC unit model functions in its user manual to know the possible values for this register.

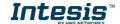

 $<sup>^2</sup>$  Magnitude for this register can be adjusted to Celsius x 1°C, Celsius x 10°C (default) or Fahrenheit. See section 4.3.6 for more information.

 $<sup>^{3}</sup>$  It is not possible turn to x10 the value shown in Fahrenheit.

| Register Address<br>(protocol address) | Register Address<br>(PLC address) | R/W | Description                                                                                                    |
|----------------------------------------|-----------------------------------|-----|----------------------------------------------------------------------------------------------------|
| 5                                      | 6                                 | R/W | AC unit Temperature reference 1,2,3  - 32768: Initial value. Value invalid, which comes from the IU's sensor. If the value that is shown in register 22 (23 PLC) is valid, the address is going to take this value.  Ranges are specific from Manufacturer (°C/x10°C/°F)                                                                          |
| 6                                      | 7                                 | R/W | Window Contact  • 0: Closed (Default)  • 1: Open                                                                                                    |
| 7                                      | 8                                 | R/W | INMBSTOS001R000 Disablement <sup>4</sup> • 0: INMBSTOS001R000 enabled (Default) • 1: INMBSTOS001R000 disabled                                                                                                    |
| 8                                      | 9                                 | R/W | AC Remote Control Disablement <sup>4</sup> • 0: Remote Control enabled (Default)  • 1: Remote Control disabled                                                                                                    |
| 9                                      | 10                                | R/W | AC unit Operation Time <sup>4</sup> • 065535 (hours). Counts the time the AC unit is in "On" state.                                                                                                    |
| 10                                     | 11                                | R   | AC unit Alarm Status  0: No alarm condition  1: Alarm condition                                                                                                    |
| 11                                     | 12                                | R   | O: No Error active     O: No Error in the communication of INMBSTOS001R000 with the AC indoor unit.     Any other error present, see the table at the end of this document.                                                                                                    |
| 22                                     | 23                                | R/W | Indoor unit's ambient temperature from external sensor (at Modbus side) 1,2,3,6  - 32768: Initialization value. No temperature is being provided from an input sensor. There's no input sensor Any other: (°C/x10°C/°F)                                                                                                    |
| 23                                     | 24                                | R   | AC Real temperature setpoint 1,2,3,6  There's no Virtual Temperature. The value equals to the value of register 5 (6 PLC). The value which is introduced by the user is the one that the machine uses (the external sensor is able to write directly over the machine to do this operation).  Ranges are specific from Manufacturer (°C/x10°C/°F) |
| 97                                     | 98                                | R/W | Block Periodic Sendings 4,7,8  0: Non-blocked (Default value)  1: Blocked                                                                                                    |

<sup>7</sup> If the register is configured as "0:Non-blocked", all commands received from Modbus will be sent to the AC system. If "1: Blocked", commands from Modbus will only be sent to the AC system if they differ from the previous value.

8 This register applies to firmware version 2.3 onwards

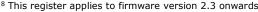

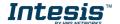

<sup>&</sup>lt;sup>4</sup> This value is stored in non-volatile memory

<sup>&</sup>lt;sup>5</sup> See section 7 for possible error codes and their explanation

 $<sup>^{\</sup>rm 6}$  See section 4.3.6 for more information

### 4.2.2 Configuration Registers

| Register Address<br>(protocol address) | Register Address<br>(PLC address) | R/W | Description                                                                                   |
|----------------------------------------|-----------------------------------|-----|-----------------------------------------------------------------------------------------------|
| 13                                     | 14                                | R/W | "Open Window" switch-off timeout <sup>9</sup> • 030 (minutes) • Factory setting: 30 (minutes) |
| 14                                     | 15                                | R   | Modbus RTU baud-rate 10                                                                       |
| 15                                     | 16                                | R   | Modbus Slave Address • 163                                                                    |
| 21                                     | 22                                | R   | Max number of fan speeds                                                                      |
| 49                                     | 50                                | R   | Device ID: 0x1F00                                                                             |
| 50                                     | 51                                | R   | Software version                                                                              |

While the initialization is ongoing, some Modbus registers indicate an undetermined value. Once the normal operation starts, they acquire its corresponding value. It is important to keep in mind that any change done during the initialization process will not have effect until it has been finished.

 $<sup>^{10}</sup>$  The range 38400bps-115200bps applies to firmware version 2.3 onwards

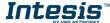

This information is subject to change without notice

<sup>&</sup>lt;sup>9</sup> Once window contact is open, a count-down to switch off the AC Unit will start from this configured value.

### 4.3 Modbus Registers for Advanced Functions

### 4.3.1 Advanced registers for Indoor Unit status

These registers are only available when the indoor unit's type selected on SW1 is different from the default value. Please, check the Section 4.4 for more information.

**NOTE: IU stands for Indoor Unit's index** 

| Register Address<br>(Protocol address) | Register Address<br>(PLC address) | R/W | Description                                                    | Priority |
|----------------------------------------|-----------------------------------|-----|----------------------------------------------------------------|----------|
| (IU - 1) * 25 + 4000                   | (IU - 1) * 25 + 4001              | R   | Indoor Unit exist  0: Doesn't exist  1: Exist                  | 0        |
| (IU - 1) * 25 + 4001                   | (IU - 1) * 25 + 4002              | R   | Indoor Unit address  • MSB - OU address ; LSB - IU address     | 0        |
| (IU - 1) * 25 + 4002                   | (IU - 1) * 25 + 4003              | R   | Indoor Unit duty • 015                                         | 1        |
| (IU - 1) * 25 + 4003                   | (IU - 1) * 25 + 4004              | R   | Indoor Unit defrost  0: Off 1: On                              | 1        |
| (IU - 1) * 25 + 4004                   | (IU - 1) * 25 + 4005              | R   | Indoor Unit filter alarm  0: No alarm 1: Alarm                 | 1        |
| (IU - 1) * 25 + 4005                   | (IU - 1) * 25 + 4006              | R   | Indoor Unit 11hermos ON.  0: Cool 1: Heat                      | 1        |
| (IU - 1) * 25 + 4010                   | (IU - 1) * 25 + 4011              | R   | Room temperature (During Control)  • x1 °C                     | 2        |
| (IU - 1) * 25 + 4011                   | (IU - 1) * 25 + 4012              | R   | Room temperature (Remote Controller)  • x1 °C                  | 2        |
| (IU - 1) * 25 + 4012                   | (IU - 1) * 25 + 4013              | R   | Indoor suction temperature (TA) • x1 °C                        | 1        |
| (IU - 1) * 25 + 4013                   | (IU - 1) * 25 + 4014              | R   | Indoor fan coil temperature (TCJ)  • x1 °C                     | 1        |
| (IU - 1) * 25 + 4014                   | (IU - 1) * 25 + 4015              | R   | Indoor fan coil temperature (TC2)  • x1 °C                     | 1        |
| (IU - 1) * 25 + 4015                   | (IU - 1) * 25 + 4016              | R   | Indoor fan coil temperature (TC1)  • x1 °C                     | 1        |
| (IU - 1) * 25 + 4016                   | (IU - 1) * 25 + 4017              | R   | Indoor discharge temperature (TF)  x1 °C  Only for VRF systems | 0        |
| (IU - 1) * 25 + 4017                   | (IU - 1) * 25 + 4018              | R   | Revolutions indoor fan  RPS Only for RAV systems               | 0        |

| (IU - 1) * 25 + 4018 | (IU - 1) * 25 + 4019 | R | Indoor PMV opening  x1, x10 Pulses  Only for VRF systems      | 1 |
|----------------------|----------------------|---|---------------------------------------------------------------|---|
| (IU - 1) * 25 + 4019 | (IU - 1) * 25 + 4020 | R | Running hours indoor fan  x100 hours  Only for RAV systems    | 0 |
| (IU - 1) * 25 + 4020 | (IU - 1) * 25 + 4021 | R | Time filtersign  Hours Only for RAV systems                   | 0 |
| (IU - 1) * 25 + 4021 | (IU - 1) * 25 + 4022 | R | Estimated supply air temperature  x1 °C  Only for RAV systems | 0 |

### 4.3.2 Advanced registers for Outdoor Unit Status on VRF-SMMSi Systems

These registers are only available when the indoor unit's type selected on SW1 is different from the default value. Please, check section 4.4 for more information.

| Register Address<br>(protocol address) | Register Address<br>(PLC address) | R/W | Description                                              | Priority |
|----------------------------------------|-----------------------------------|-----|----------------------------------------------------------|----------|
| 4200                                   | 4201                              | R   | Outdoor Unit duty  15                                    | 1        |
| 4210                                   | 4211                              | R   | High-pressure sensor detention pressure (Pd)  • X100 Mpa | 2        |
| 4211                                   | 4212                              | R   | Low-pressure sensor detention pressure (Ps)  • X100 Mpa  | 2        |
| 4212                                   | 4213                              | R   | Compressor 1 discharge temperature (Td1)  • x1 °C        | 2        |
| 4213                                   | 4214                              | R   | Compressor 2 discharge temperature (Td2)  • x1 °C        | 2        |
| 4214                                   | 4215                              | R   | Compressor 3 discharge temperature (Td3)  • x1 °C        | 2        |
| 4215                                   | 4216                              | R   | Suction temperature (TS)  • x1 °C                        | 2        |
| 4216                                   | 4217                              | R   | Outdoor fan coil temperature 1 (TE1)  • ×1 °C            | 2        |
| 4217                                   | 4218                              | R   | Outdoor fan coil temperature 2 (TE2)  • x1 °C            | 1        |
| 4218                                   | 4219                              | R   | Temperature at liquid side (TL)  • x1 °C                 | 2        |
| 4219                                   | 4220                              | R   | Outside ambient temperature (TO)  • x1 °C                | 1        |
| 4220                                   | 4221                              | R   | PMV1 + 2 opening<br>×1 Pulse                             | 2        |
| 4221                                   | 4222                              | R   | PMV4 opening  x1 Pulse                                   | 2        |
| 4222                                   | 4223                              | R   | Compressor 1 current (I1)  • x10 A                       | 1        |

| 4223 | 4224 | R | Compressor 2 current (I2)  • x10 A                                                       | 2 |
|------|------|---|------------------------------------------------------------------------------------------|---|
| 4224 | 4225 | R | Compressor 3 current (I3) • x10 A                                                        | 2 |
| 4225 | 4226 | R | Outdoor fan current (Ifan) • x10 A                                                       | 2 |
| 4226 | 4227 | R | Compressor 1 revolutions • x10 RPS                                                       | 2 |
| 4227 | 4228 | R | Compressor 2 revolutions • x10 RPS                                                       | 2 |
| 4228 | 4229 | R | Compressor 3 revolutions • x10 RPS                                                       | 2 |
| 4229 | 4230 | R | Outdoor fan mode • x1 mode                                                               | 2 |
| 4230 | 4231 | R | Compressor IPDU 1 heat sink temperature • x1 °C                                          | 2 |
| 4231 | 4232 | R | Compressor IPDU 2 heat sink temperature  • x1 °C                                         | 2 |
| 4232 | 4233 | R | Compressor IPDU 3 heat sink temperature • x1 °C                                          | 2 |
| 4233 | 4234 | R | Outdoor fan IPDU heat sink temperature  • x1 °C                                          | 2 |
| 4234 | 4235 | R | Heating/cooling recovery controlled *5  • 0: Normal  • 1: Recovery controlled            | 2 |
| 4235 | 4236 | R | Pressure release *5  • 0: Normal  • 1: Recovery controlled                               | 2 |
| 4236 | 4237 | R | Discharge temperature release *5  0: Normal 1: Recovery controlled                       | 2 |
| 4237 | 4238 | R | Follower unit release (U2/U2/U4 outdoor units) *5  • 0: Normal  • 1: Recovery controlled | 2 |
| 4238 | 4239 | R | Outdoor unit horsepower  • x1 HP                                                         | 0 |

### 4.3.3 Advanced registers for Outdoor Unit Status on VRF-SHRM/SMMS Systems

These registers are only available when the indoor unit's type selected on SW1 is different from the default value. Please, check section 4.4 for more information

| Register Address (protocol address) | Register Address<br>(PLC address) | R/W | Description                              | Priority |
|-------------------------------------|-----------------------------------|-----|------------------------------------------|----------|
| 4200                                | 4201                              | R   | Outdoor Unit duty  15                    | 1        |
| 4210                                | 4211                              | R   | Td1-Compressor 1 Discharge Temp. • x1 °C | 2        |

| 4211 | 4212 | R | Td2-Compressor 2 Discharge Temp. • x1 °C  | 2 |
|------|------|---|-------------------------------------------|---|
| 4212 | 4213 | R | Pd – High Pressure Sensor  Mpa            | 2 |
| 4213 | 4214 | R | Ps – Low Pressure Sensor  Mpa             | 2 |
| 4214 | 4215 | R | TS – Suction Temp. • x1 °C                | 2 |
| 4215 | 4216 | R | TE – Outdoor Heat Exchanger Temp. • x1 °C | 2 |
| 4216 | 4217 | R | TL – Liquid Temp. • x1 °C                 | 2 |
| 4217 | 4218 | R | TO – Outside ambient temperature  • x1 °C | 1 |
| 4218 | 4219 | R | TU – Low Pressure Saturated Temp. • x1 °C | 2 |
| 4219 | 4220 | R | Compressor 1 Current  • A                 | 1 |
| 4220 | 4211 | R | Compressor 2 Current  • A                 | 2 |
| 4221 | 4222 | R | PMV1 + 2 Opening<br>• 0100                | 2 |
| 4223 | 4224 | R | Compressor 1, 2  • 0: Off  • 1: On        | 2 |
| 4224 | 4225 | R | Outdoor Fan Mode • 031                    | 2 |
| 4225 | 4226 | R | Outdoor Unit Size  HP                     | 2 |

### 4.3.4 Advanced registers for Outdoor Unit Status on RAV Systems

These registers are only available when the indoor unit's type selected on SW1 is different from the default value. Please, check section 4.4 for more information

| Register Address<br>(protocol address) | Register Address<br>(PLC address) | R/W | Description                                  | Priority |
|----------------------------------------|-----------------------------------|-----|----------------------------------------------|----------|
| 4400                                   | 4401                              | R   | Outdoor Unit duty • 015                      | 1        |
| 4410                                   | 4411                              | R   | TE temperature (evaporator)  • x1 °C         | 2        |
| 4411                                   | 4412                              | R   | TO temperature outdoor  • x1 °C              | 1        |
| 4412                                   | 4413                              | R   | Compressor discharge temperature  • x1 °C    | 2        |
| 4413                                   | 4414                              | R   | Suction temperature TS  • x1 °C              | 2        |
| 4414                                   | 4415                              | R   | Temperature <i>thyristor</i> THS  ■ x1 °C    | 0        |
| 4415                                   | 4416                              | R   | Compressor current  A                        | 1        |
| 4416                                   | 4417                              | R   | Temperature at liquid side TL  • x1 °C       | 2        |
| 4417                                   | 4418                              | R   | Compressor revolutions <ul><li>RPS</li></ul> | 2        |
| 4418                                   | 4419                              | R   | Revolutions lowest Fan  RPS                  | 0        |
| 4419                                   | 4420                              | R   | Revolutions upper Fan RPS                    | 0        |
| 4420                                   | 4221                              | R   | Running hours compressor • x100 hours        | 2        |

### 4.3.5 Advanced registers for Indoor Unit Type and Refresh Time adjustment

| Register Addr<br>(protocol address) | Register Addr<br>(PLC address) | R/W | Description                                                                                           | Priority |
|-------------------------------------|--------------------------------|-----|----------------------------------------------------------------------------------------------------|----------|
| 4450                                | 4451                           | R   | Indoor Unit Type  0: Not defined (extra signals disabled)  1: RAV  2: VRF (SMMSi)  3: VRF (SHRM/SMMS) | 0        |
| 4451                                | 4452                           | R/W | Refresh Time Adjust  14                                                                               | ı        |

#### **Refresh Time Adjust**

This parameter indicates the cadence when reading priority signals.

Priorities are defined as follows and can't be modified:

0: Update on start-up

1: High priority

2: Low priority

The higher the value, the fastest the priority signals are going to update.

The cadence is defined by:

- 1: One high priority signal and one low priority signal's poll.
- 2: Two high priority signals and one low priority signal's poll.
- 3: Three high priority signals and one low priority signal's poll.
- 4: Four high priority signals and one low priority signal's poll.

#### 4.3.6 Considerations on Temperature Registers

#### AC unit temperature setpoint (R/W)

(register 4 - in Protocol address / register 5 - in PLC address): This is the adjustable temperature setpoint value that must be required by the user.

This register can be read (Modbus function 3 or 4) or written (Modbus functions 6 or 16). A remote controller connected to the Toshiba indoor unit will report the same temperature setpoint value as this register.

#### • AC unit temperature reference (R)

(register 5 - in Protocol address / register 6 - in PLC address):

This register reports the temperature that is currently used by the Toshiba indoor unit as the reference of its own control loop.

If the value on the register 22 is valid (different from 0x8000), it will report the value from this register. If not, it will show the indoor unit reference temperature.

It is a read-only register (Modbus functions 3 or 4).

Depending on the mode selected, the register shows a different value:

#### Heat Mode:

Temperature reference = Ambient temperature +0.5°C

Dry Mode / Fan Mode / Cool mode:

Temperature reference = Ambient temperature -0.5°C

When the mode changes from Heat to anyone else, or from anyone else to Heat, the register updates the value using the intervals +0.5°C/-0.5°C

#### AC unit external temperature reference (Modbus) (R/W)

(register 22 - in Protocol address / register 23 - in PLC address):

This register reports the temperature from an external sensor in the Modbus side. If valid value is received, the Modbus register will indicate a 0x8000 value.

This register can be read (Modbus function 3 or 4) or written (Modbus functions 6 or 16).

#### AC Real temperature setpoint (R)

(register 23 - In Protocol address / register 24 - in PLC address):

This register will show the same value as in register 4 (protocol address). The reference temperature from the remote controller is sent directly to the AC unit to be applied in the control loop.

It is a read-only register (Modbus functions 3 or 4).

Moreover, notice that temperature's values of all these four registers are expressed according to the temperature's format configured through its onboard DIP-Switches (See "4.4 - DIP-switch Configuration Interface"). These following formats are possible:

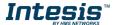

- Celsius value: Value in Modbus register is the temperature value in Celsius (i.e. a value "22" in the Modbus register must be interpreted as 22°C)
- Decicelsius value: Value in Modbus register is the temperature value in decicelsius (i.e. a value "220" in the Modbus register must be interpreted as 22.0°C)
- Fahrenheit value: Value in Modbus register is the temperature value in Fahrenheit (i.e. a value "72" in the Modbus register must be interpreted as 72°F (~22°C).

### 4.4 DIP-switch Configuration Interface

All the configuration values on INMBSTOS001R000 can be written and read from Modbus interface. Otherwise, some of them can also be setup from its on-board DIP-switch interface. The device has DIP-switches SW1, SW3 and SW4 on the following locations:

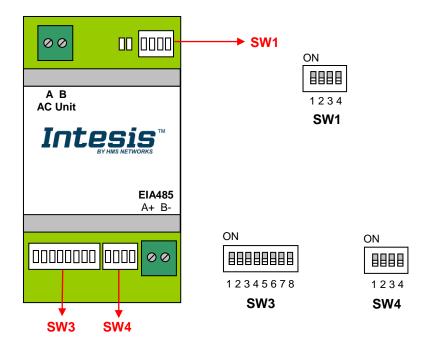

The following tables apply to the interface's configuration through DIP-switches:

SW1 - AC indoor unit's features

| SW1-P12                                                                                                    | Description                                  |
|----------------------------------------------------------------------------------------------------|----------------------------------------------|
| ON                                                                                                    | Indoor Unit type not defined (Default value) |
| ON                                                                                                    | Machine type: VRF-SMMSi                      |
| ON ON                                                                                                    | Machine type: RAV                            |
| ON                                                                                                    | Machine type: VRF-SMMS/SHRM                  |
| on BBB                                                                                                    | Not used (Default value)                     |
| ON STATE OF THE PARTY OF THE PARTY OF THE PA | Not used                                     |
| on See December 1                                                                                                    | Not used (Default value)                     |
| ON                                                                                                    | Not used                                     |

Table 4.1 SW1: AC indoor unit's features

#### **SW3/SW4** – Baud rate configuration

| SW3-P78                                                                                                    | SW4-P3  | Description             |
|----------------------------------------------------------------------------------------------------|---------|-------------------------|
| ON                                                                                                    | ON LINE | 2400bps                 |
| ON BENEFIT ON                                                                                                    | ON      | 4800bps                 |
| ON                                                                                                    | ON      | 9600bps (Default value) |
| ON THE STATE OF THE STATE OF TH | ON      | 19200bps                |
| ON THE STATE OF THE STATE OF TH | ON      | 38400bps                |
| ON STATE OF THE PROPERTY OF THE PROPERTY OF TH | ON .    | 57600bps                |
| ON SECTION OF THE PROPERTY OF THE PROPERTY OF  | ON      | 76800bps                |
| ON                                                                                                    | ON .    | 115200bps               |

Table 4.2 SW3-SW4: Modbus baud rate

SW4 - Degrees/Decidegrees (x10), temperature magnitude (°C/°F) and EIA-485 termination resistor.

| SW4-P12-4                                                                                                    | Description                                                                              |
|----------------------------------------------------------------------------------------------------|------------------------------------------------------------------------------------------|
| ON DESCRIPTION                                                                                                    | Temperature values in Modbus register are represented in degrees (x1) (Default value)    |
| ON                                                                                                    | Temperature values in Modbus register are represented in Decidegrees (x10)               |
| ON BEE                                                                                                    | Temperature values in Modbus register are represented in Celsius degrees (Default value) |
| ON BOOK                                                                                                    | Temperature values in Modbus register are represented in Fahrenheit degrees              |
| on D                                                                                                    | EIA-485 bus without termination resistor (Default value)                                 |
| ON The state of the state of th | Internal termination resistor of $120\Omega$ connected to EIA-485 bus                    |

**Table 4.3** SW4: Temperature and termination resistor configuration

#### **SW3** – Modbus Slave address

| Add | SW3-P16                                                                                                    | Add | SW3-P16                                                                                                    | Add | SW3-P16                                                                                                    | Add | SW3-P16                                                                                                    | Add | SW3-P16                                                                                                    |
|-----|----------------------------------------------------------------------------------------------------|-----|----------------------------------------------------------------------------------------------------|-----|----------------------------------------------------------------------------------------------------|-----|----------------------------------------------------------------------------------------------------|-----|----------------------------------------------------------------------------------------------------|
| 0   | ON                                                                                                    | 13  | ON                                                                                                    | 26  | ON                                                                                                    | 39  | ON                                                                                                    | 52  | ON THE STATE OF THE STATE OF TH |
| 1   | ON STATE OF THE STATE OF THE ST | 14  | ON CONTRACTOR OF THE CONTRACTOR OF THE CONTRACTO | 27  | ON STATE OF THE STATE OF THE ST | 40  | ON STATE OF THE STATE OF THE ST | 53  | ON THE RESERVE OF THE PROPERTY OF THE PROPERTY |
| 2   | ON CONTRACTOR OF THE CONTRACTOR OF THE CONTRACTO | 15  | ON                                                                                                    | 28  | ON                                                                                                    | 41  | ON                                                                                                    | 54  | ON DESCRIPTION                                                                                                    |
| 3   | ON                                                                                                    | 16  | ON                                                                                                    | 29  | ON STATE OF THE STATE OF THE ST | 42  | ON STATE OF THE STATE OF THE ST | 55  | ON THE STATE OF THE STATE OF TH |
| 4   | ON CONTRACTOR OF THE CONTRACTOR OF THE CONTRACTO | 17  | ON .                                                                                                    | 30  | ON STATE OF THE STATE OF THE ST | 43  | OZ                                                                                                    | 56  | ON CONTRACTOR OF THE CONTRACTOR OF THE CONTRACTO |
| 5   | ON                                                                                                    | 18  | ON STATE OF THE STATE OF THE ST | 31  | ON THE RESERVE ON THE RESERVE ON THE | 44  | ON STATE OF THE STATE OF THE ST | 57  | ON THE STATE OF THE STATE OF TH |
| 6   | ON CONTRACTOR OF THE CONTRACTOR OF THE CONTRACTO | 19  | ON .                                                                                                    | 32  | ON                                                                                                    | 45  | ON CONTRACTOR OF THE CONTRACTOR OF THE CONTRACTO | 58  | ON DEPTH SEE                                                                                                    |
| 7   | ON                                                                                                    | 20  | ON                                                                                                    | 33  | ON                                                                                                    | 46  | ON STATE OF THE STATE OF THE ST | 59  | ON THE STATE OF THE STATE OF TH |
| 8   | ON CONTRACTOR                                                                                                    | 21  | ON STATE OF THE STATE OF THE ST | 34  | ON SOME                                                                                                    | 47  | Z S                                                                                                    | 60  | ON STATE OF THE STATE OF THE ST |
| 9   | ON STATE OF THE STATE OF THE ST | 22  | ON CONTRACTOR OF THE CONTRACTOR OF THE CONTRACTO | 35  | ON                                                                                                    | 48  | ON STATE OF THE STATE OF THE ST | 61  | ON STATE OF THE STATE OF THE ST |
| 10  | ON CONTRACTOR OF THE CONTRACTOR OF THE CONTRACTO | 23  | ON THE RESERVE OF THE PROPERTY OF THE PROPERTY | 36  | ON STATE OF THE STATE OF THE ST | 49  | ON THE STATE OF THE STATE OF TH | 62  | ON STATE OF THE STATE OF THE ST |
| 11  | ON THE RESERVE OF THE PROPERTY OF THE PROPERTY | 24  | ON CONTRACTOR OF THE CONTRACTOR OF THE CONTRACTO | 37  | ON THE RESERVE OF THE PROPERTY OF THE PROPERTY | 50  | ON THE STATE OF THE STATE OF TH | 63  | ON                                                                                                    |
| 12  | ON DESCRIPTION                                                                                                    | 25  | ON THE STATE OF THE STATE OF TH | 38  | ON CONTRACTOR OF THE PROPERTY OF THE PROPERTY  | 51  | ON STATE OF THE STATE OF THE ST |     |                                                                                                    |

Table 4.4 SW3: Modbus slave address

#### 4.5 Implemented Functions

INMBSTOS001R000 implements the following standard Modbus functions:

- 3: Read Holding Registers
- 4: Read Input Registers
- 6: Write Single Register
- 16: Write Multiple Registers (Despite this function is allowed, the interface does not allow to write operations on more than 1 register with the same request, this means that length field should be always be 1 when this function is being used in case of writing)

#### 4.6 Device LED indicator

The device includes two LED indicators to show all the possible operational states. In the following table there are written the indicators which can be performed and their meaning.

#### L1 (green LED)

| Device status               | LED indication | ON / OFF Period       | Description                                        |
|-----------------------------|----------------|-----------------------|----------------------------------------------------|
| During not normal operation | LED blinking   | 500ms ON / 500ms OFF  | Communication error                                |
| During normal operation     | LED flashing   | 100ms ON / 1900ms OFF | Normal operation (configured and working properly) |

#### L2 (red LED)

| Device status               | LED indication | ON / OFF Period | Description   |
|-----------------------------|----------------|-----------------|---------------|
| During not normal operation | LED Pulse      | 3sec ON / OFF   | Under voltage |

#### L1 (green LED) & L2 (red LED)

| <b>Device status</b>        | LED indication             | ON / OFF Period      | Description     |
|-----------------------------|----------------------------|----------------------|-----------------|
| During normal operation     | LED Pulse                  | 5sec ON / OFF        | Device Start-up |
| During not normal operation | LED alternatively blinking | 500ms ON / 500ms OFF | EEPROM failure  |

#### 4.7 EIA-485 Termination resistors and Fail-Safe bus. Biasina mechanism

EIA-485 bus requires a  $120\Omega$  terminator resistor at each end of the bus to avoid signal reflections.

In order to prevent fail status detected by the receivers, which are "listening" the bus, when all the transmitters' outputs are in three-state (high impedance), it is also required a fail-safe biasing mechanism. This mechanism provides a safe status (a correct voltage level) in the bus when all the transmitters' outputs are in three-state. This mechanism must be supplied by the Modbus Master.

The INMBSTOS001R000 device includes an on-board terminator resistor of  $120\Omega$  that can be connected to the EIA-485 bus by using DIP-switch SW4.

Some Modbus RTU EIA-485 Master devices can provide also internal  $120\Omega$  terminator resistor and/or fail-safe biasing mechanism (Check the technical documentation of the Master device connected to the EIA-485 network in each case).

### 5. Electrical and Mechanical features

| Enclosure                                       | Plastic, type PC (UL 94 V-0) Net dimensions (dxwxh): 93 x 53 x 58 mm / 3.7" x 2.1" x 2.3" Color: Light Grey. RAL 7035                     | Operation<br>Temperature | 0°C to +60°C                         |
|-------------------------------------------------|----------------------------------------------------------------------------------------------------|--------------------------|--------------------------------------|
| Weight                                          | 85 g.                                                                                                    | Stock<br>Temperature     | -20°C to +85°C                       |
| Mounting                                        | Wall<br>DIN rail EN60715 TH35.                                                                                                    | Operational<br>Humidity  | <95% RH, non-condensing              |
| Terminal Wiring<br>(for low-voltage<br>signals) | For terminal: solid wires or stranded wires (twisted or with ferrule) 1 core: 0.5mm² 2.5mm² 2 cores: 0.5mm² 1.5mm² 3 cores: not permitted | Stock Humidity           | <95% RH, non-condensing              |
| Modbus RTU<br>port                              | 1 x Serial EIA485 Plug-in screw terminal<br>block (2 poles):<br>A, B<br>Compatible with Modbus RTU EIA-485<br>networks                    | Isolation voltage        | 1500 VDC                             |
| AC unit port                                    | 1 x AB bus Plug-in screw terminal block<br>(2 poles):<br>A, B<br>Compatible with Toshiba networks                                         | Isolation<br>resistance  | 1000 ΜΩ                              |
| Switch 1<br>(SW1)                               | 1 x DIP-Switch for AC features                                                                                                    | Protection               | IP20 (IEC60529)                      |
| Switch 3<br>(SW3)                               | 1 x DIP-Switch for Modbus RTU settings                                                                                                    | LED indicators           | 2 x Onboard LED - Operational status |
| Switch 4<br>(SW4)                               | 1 x DIP-Switch for extra functions                                                                                                    |                          |                                      |

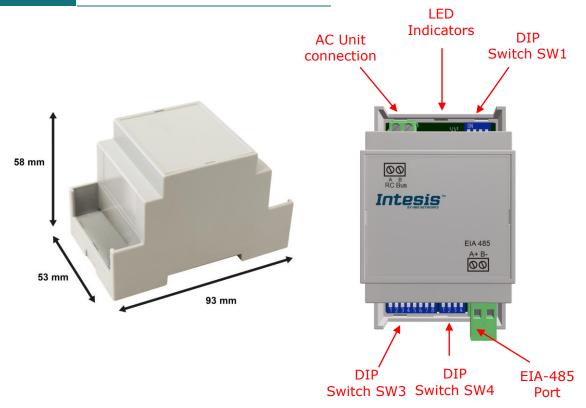

## 6. List of supported AC Unit Types.

A list of Toshiba indoor unit model references compatible with INMBSTOS001R000 and their available features can be found in:

https://www.intesis.com/docs/compatibilities/inxxxtos001rx00\_compatibility

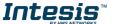

### 7. Error Codes

| Error   | Error | Error in   |                                 |                                                                                |
|---------|-------|------------|---------------------------------|--------------------------------------------------------------------------------|
| Code    | Code  | Remote     | Error category                  | Error Description                                                              |
| Decimal | Hex   | Controller |                                 |                                                                                |
| 0       | 0     | N/A        | INMBSTOS001R000                 | No active error                                                                |
| 33      | 21    | C01        |                                 | Duplicated setting of control address                                          |
| 34      | 22    | C02        |                                 | Central control number of units mis-matched                                    |
| 35      | 23    | C03        |                                 | Incorrect wiring of central control                                            |
| 36      | 24    | C04        |                                 | Incorrect connection of central control                                        |
|         |       |            |                                 | System Controller fault, error in transmitting                                 |
| 37      | 25    | C05        |                                 | comms signal, i/door or o/door unit not                                        |
|         |       |            |                                 | working, wiring fault System Controller fault, error in receiving              |
|         |       |            |                                 | comms signal, i/door or o/door unit not                                        |
| 38      | 26    | C06        |                                 | working, wiring fault, CN1 not connected                                       |
|         |       |            |                                 | correctly                                                                      |
| 44      | 2C    | C12        |                                 | Batch alarm by local controller                                                |
| 48      | 30    | C16        | Central Controller              | Transmission error from adaptor to unit                                        |
| 49      | 31    | C17        | Issues                          | Reception error to adaptor from unit                                           |
| 50      | 32    | C18        | 155065                          | Duplicate central address in adaptor                                           |
| 51      | 33    | C19        |                                 | Duplicate adaptor address                                                      |
| 52      | 34    | C20        |                                 | Mix of PAC & GHP type units on adaptor                                         |
| 53      | 35    | C21        |                                 | Memory fault in adaptor                                                        |
| 54      | 36    | C22        |                                 | Incorrect address setting in adaptor                                           |
| 55      | 37    | C23        |                                 | Host terminal software failure                                                 |
| 56      | 38    | C24        |                                 | Host terminal hardware failure                                                 |
| 57      | 39    | C25        |                                 | Host terminal processing failure                                               |
| 58      | 3A    | C26        |                                 | Host terminal communication failure                                            |
| 60      | 3C    | C28        |                                 | Reception error of S-DDC from host terminal                                    |
| 61      | 3D    | C29        |                                 | Initialization failure of S-DDC                                                |
| 63      | 3F    | C31        |                                 | Configuration change detected by adaptor                                       |
|         |       |            |                                 | Remote control detecting error from indoor unit,                               |
| 65      | 41    | E01        |                                 | Address not set/Auto address failed. Check                                     |
|         |       |            |                                 | interconnecting wiring etc. Re-address system.                                 |
| 66      | 42    | E02        |                                 | Remote detecting error from indoor unit,                                       |
| 67      | 43    | E03        |                                 | Indoor unit detecting error from remote,                                       |
|         |       |            |                                 | Indoor seeing error from outdoor. Qty of i/d                                   |
| 68      | 44    | E04        |                                 | units connected are less than qty set. Check; all                              |
|         |       | 20 1       |                                 | i/d units are ON, reset turn off all units wait                                |
|         |       |            |                                 | 5min power up                                                                  |
| 69      | 45    | E05        |                                 | Indoor unit detecting error from outdoor unit,                                 |
|         |       |            |                                 | Error in sending comms signal                                                  |
| 70      | 46    | E06        | Addrossing and                  | Outdoor unit detecting error from indoor unit,                                 |
|         |       |            | Addressing and<br>Communication | Error in receiving comms signal Outdoor unit detecting error from indoor unit, |
| 71      | 47    | E07        | Problems                        | Error in sending comms signal                                                  |
|         |       |            | Froblettis                      | Incorrect setting indoor/controller, Indoor                                    |
| 72      | 48    | E08        |                                 | address duplicated                                                             |
|         |       |            |                                 | Incorrect setting indoor/controller, Remote                                    |
| 73      | 49    | E09        |                                 | address duplicated or IR wireless controller not                               |
| , 5     |       | 203        |                                 | disabled                                                                       |
| 7.4     | 4.0   | E4.0       |                                 | Indoor unit detecting error from 'option' plug,                                |
| 74      | 4A    | E10        |                                 | Error in sending comms signal                                                  |
| 75      | 4B    | E11        |                                 | Indoor unit detecting error from 'option' plug,                                |
| /5      | 4D    | E11        |                                 | Error in receiving comms signal                                                |
| 76      | 4C    | E12        |                                 | Auto addressing failed, Auto address connector                                 |
|         |       |            |                                 | CN100 shorted during auto addressing                                           |
| 77      | 4D    | E13        |                                 | Indoor unit failed to send signal to remote                                    |

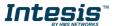

|      |      |      | <b>.</b>          |                                                                                         |
|------|------|------|-------------------|-----------------------------------------------------------------------------------------|
|      |      |      |                   | controller                                                                              |
| 78   | 4E   | E14  |                   | Setting Failure, Duplication of master indoor                                           |
|      |      |      |                   | units                                                                                   |
| 79   | 4F   | E15  |                   | Auto addressing failed, Number of indoor units                                          |
|      |      |      |                   | connected are less than number set Auto addressing failed, Number of indoor units       |
| 80   | 50   | E16  |                   | connected are more than number set                                                      |
|      |      |      |                   | Group control wiring error, Main indoor unit not                                        |
| 81   | 51   | E17  |                   | sending signal for sub indoor units                                                     |
|      |      |      |                   | Group control wiring error, Main indoor unit not                                        |
| 82   | 52   | E18  |                   | receiving signal for sub indoor units                                                   |
| 83   | 53   | E19  |                   | Outdoor header units quantity error                                                     |
| 0.4  | Ε4   | F20  |                   | Auto addressing failed, No indoor units                                                 |
| 84   | 54   | E20  |                   | connected                                                                               |
| 87   | 57   | E23  |                   | Sending error in communication between                                                  |
| - 07 | 37   | LZJ  |                   | outdoor units                                                                           |
| 88   | 58   | E24  | Addressing and    | Auto addressing failed, Error on sub outdoor                                            |
|      | 50   |      | Communication     | unit                                                                                    |
| 89   | 59   | E25  | Problems          | Auto addressing failed, Error on outdoor unit                                           |
|      |      | _    |                   | address setting                                                                         |
| 90   | 5A   | E26  |                   | Auto addressing failed, Quantity of main and sub outdoor units do not correspond to the |
| 90   | SA   | E20  |                   | number set on main outdoor unit P.C.B.                                                  |
| 92   | 5C   | E28  |                   | Follower outdoor unit error                                                             |
|      |      |      |                   | Auto addressing failed, Sub outdoor unit not                                            |
| 93   | 5D   | E29  |                   | receiving comms for main outdoor unit                                                   |
|      |      |      |                   | Between units, Comms failure with MDC, does                                             |
| 95   | 5F   | E31  |                   | E31 remain after power is re-instated? If so                                            |
|      |      |      |                   | replace PCB. & power PCB                                                                |
| 97   | 61   | F01  |                   | Indoor Heat Exch inlet temp sensor failure (E1)                                         |
| 98   | 62   | F02  |                   | Indoor Heat Exch freeze temp sensor failure                                             |
| 90   | 02   | 102  |                   | (E2)                                                                                    |
| 99   | 63   | F03  |                   | Indoor Heat Exch outlet temp sensor failure                                             |
|      | - 00 | . 00 |                   | (E3)                                                                                    |
| 100  | 64   | F04  |                   | Outdoor Discharge temp sensor failure (TD) or                                           |
|      |      |      |                   | (DISCH1)                                                                                |
| 101  | 65   | F05  |                   | Outdoor Discharge temp sensor failure                                                   |
|      |      |      |                   | (DISCH2) Outdoor Heat Exch temp sensor failure (C1) or                                  |
| 102  | 66   | F06  |                   | (EXG1)                                                                                  |
|      |      |      |                   | Outdoor Heat Exch temp sensor failure (C2) or                                           |
| 103  | 67   | F07  |                   | (EXL1)                                                                                  |
| 104  | 68   | F08  |                   | Outdoor Air temp sensor failure (TO)                                                    |
| 106  | 6A   | F10  | Sensor Faults     | Indoor inlet temp sensor failure                                                        |
| 107  | 6B   | F11  |                   | Indoor outlet temp sensor failure                                                       |
| 108  | 6C   | F12  |                   | Outdoor Intake sensor failure (TS)                                                      |
| 109  | 6D   | F13  |                   | GHP - Cooling water temperature sensor failure                                          |
| 111  | 6F   | F15  |                   | Outdoor temp. sensor misconnection (TE1,TL)                                             |
| 112  | 70   | F16  |                   | Outdoor High pressure sensor failure                                                    |
| 113  | 71   | F17  |                   | GHP - Cooling water temperature sensor fault                                            |
| 114  | 72   | F18  |                   | GHP - Exhaust gas temperature sensor fault                                              |
| 116  | 74   | F20  |                   | GHP Clutch coil temperature fault                                                       |
| 119  | 77   | F23  |                   | Outdoor Heat Exch temp sensor failure (EXG2)                                            |
| 120  | 78   | F24  |                   | Outdoor Heat Exch temp sensor failure (EXL2)                                            |
| 125  | 7D   | F29  |                   | Indoor EEPROM error                                                                     |
| 126  | 7E   | F30  |                   | Clock Function (RTC) fault                                                              |
| 127  | 7F   | F31  |                   | Outdoor EEPROM error                                                                    |
| 129  | 81   | H01  |                   | Compressor Fault, Over current (Comp1)                                                  |
| 130  | 82   | H02  | Compressor Issues | Compressor Fault, Locked rota current detected                                          |
| 131  | 83   | H03  |                   | (Comp1) Compressor Fault, No current detected (Comp1)                                   |
| 131  | 03   | пиз  | L                 | Compressor Fault, No current detected (Comp1)                                           |

| 132 | 84       | H04  |                               | Comp-1 case thermo operation                                       |
|-----|----------|------|-------------------------------|--------------------------------------------------------------------|
|     | 0.5      |      |                               | Compressor Fault, Discharge temp not detected                      |
| 133 | 85       | H05  |                               | (Comp1)                                                            |
| 134 | 86       | H06  |                               | Compressor Fault, Low Pressure trip                                |
| 135 | 87       | H07  |                               | Compressor Fault, Low oil level                                    |
| 136 | 88       | H08  |                               | Compressor Fault, Oil sensor Fault (Comp1)                         |
| 139 | 8B       | H11  |                               | Compressor Fault, Over current (Comp2)                             |
|     |          |      |                               | Compressor Fault, Locked rota current detected                     |
| 140 | 8C       | H12  |                               | (Comp2)                                                            |
| 141 | 8D       | H13  |                               | Compressor Fault, No current detected (Comp2)                      |
| 142 | 8E       | H14  |                               | Comp-2 case thermo operation                                       |
|     |          |      |                               | Compressor Fault, Discharge temp not detected                      |
| 143 | 8F       | H15  |                               | (Comp2)                                                            |
|     |          |      |                               | Oil level detection circuit error / Magnet switch                  |
| 144 | 90       | H16  |                               | error /                                                            |
|     |          |      |                               | Overcurrent relay error                                            |
| 149 | 95       | H21  |                               | Compressor Fault, Over current (Comp3)                             |
| 150 | 96       | H22  |                               | Compressor Fault, Locked rota current detected                     |
| 130 |          |      |                               | (c.3)                                                              |
| 151 | 97       | H23  |                               | Compressor Fault, No current detected (Comp3)                      |
| 153 | 99       | H25  |                               | Compressor Fault, Discharge temp not detected                      |
|     |          |      |                               | (Comp3)                                                            |
| 155 | 9B       | H27  | Compressor Issues             | Compressor Fault, Oil sensor fault (Comp2)                         |
| 156 | 9C       | H28  | Compressor issues             | Compressor Fault. Oil sensor (connection                           |
| 150 | 70       | 1120 |                               | failure)                                                           |
| 159 | 9F       | H31  |                               | Compressor Fault. IPM trip (IMP current on                         |
|     |          |      |                               | temperature)                                                       |
| 193 | C1       | L01  |                               | Setting Error, Indoor unit group setting error                     |
| 194 | C2       | L02  |                               | Setting Error, Indoor/outdoor unit type/model                      |
|     | <u> </u> |      |                               | miss-matched                                                       |
| 195 | C3       | L03  |                               | Duplication of main indoor unit address in group                   |
|     |          |      |                               | control                                                            |
| 196 | C4       | L04  |                               | Duplication of outdoor unit system address                         |
| 407 | or.      |      |                               | 2 or more controllers have been set as 'priority'                  |
| 197 | C5       | L05  |                               | in one system - shown on controllers set as                        |
|     |          |      |                               | 'priority'                                                         |
| 198 | C6       | L06  |                               | 2 or more controllers have been set as 'priority'                  |
| 190 | Co       | LUO  |                               | in one system - shown on controllers not set as 'priority'         |
|     |          |      |                               | Group wiring connected on and individual indoor                    |
| 199 | C7       | L07  | To a common the Coultier or a | unit                                                               |
| 200 | C8       | L08  | Incorrect Settings            | Indoor unit address/group not set                                  |
| 201 | C9       | L09  |                               | Indoor unit address/group not set                                  |
| 202 | CA       | L10  |                               | Outdoor unit capacity code not set                                 |
| 202 | CB       | L10  |                               | Group control wiring incorrect                                     |
| 205 | CD       | L13  |                               | Indoor unit type setting error, capacity                           |
| 207 | CF       | L15  |                               | Indoor unit type setting error, capacity  Indoor unit paring fault |
| 207 | D0       | L15  |                               | Water heat exch. unit setting failure                              |
|     | טט       |      |                               | Miss-match of outdoor unit with different                          |
| 209 | D1       | L17  |                               | refrigerant                                                        |
| 210 | D2       | L18  |                               | 4-way valve failure                                                |
| 211 | D3       | L19  |                               | Water heat exch. unit duplicated address                           |
| 212 | D3       | L20  |                               | Duplicated central control addresses                               |
| 213 | D5       | L21  |                               | Gas type setup failure                                             |
| 220 | DC       | L21  |                               | Maximum number of outdoor units exceeded                           |
| 221 | DD       | L28  |                               | No. of IPDU error                                                  |
| 222 | DE       | L30  |                               | Auxiliary interlock in indoor unit                                 |
| 223 | DF       | L31  |                               | IC error                                                           |
| 225 | E1       | P01  |                               | Indoor unit fault, Fan motor thermal overload                      |
|     |          |      | Indoor Unit                   | Outdoor unit fault, Compressor motor thermal                       |
| 226 | E2       | P02  | Problems                      | overload, over or under voltage                                    |
|     | I        |      | <u> </u>                      | overtoad, over or under voltage                                    |

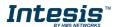

|       | -   | 1     |                 | I                                                   |
|-------|-----|-------|-----------------|-----------------------------------------------------|
|       |     |       |                 | Outdoor unit fault, Compressor discharge            |
| 227   | E3  | P03   |                 | temperature too high (Comp1) over 111 °C.           |
|       |     |       |                 | Low on ref gas, exp. valve, pipework damage.        |
| 228   | E4  | P04   |                 | Outdoor unit fault, High pressure trip              |
|       |     |       |                 | Outdoor unit fault, Open phase on power             |
| 229   | E5  | P05   |                 | supply. Check power on each phase, inverter         |
|       |     | . 00  |                 | PCB, control PCB                                    |
| 231   | E7  | P07   |                 | Heat sink overheat error                            |
| 233   | E9  | P09   |                 | Indoor unit fault, Ceiling panel incorrectly wired  |
| 233   | L9  | P09   |                 |                                                     |
| 234   | EA  | P10   |                 | Indoor unit fault, Condensate float switch          |
|       |     |       |                 | opened                                              |
| 235   | EB  | P11   |                 | GHP - Water Heat exch. low temp (frost              |
|       |     |       |                 | protection) fault                                   |
| 236   | EC  | P12   |                 | Indoor unit fault, Fan DC motor fault               |
| 237   | ED  | P13   |                 | Outdoor liquid back detection error                 |
| 238   | EE  | P14   |                 | Input from leak detector (If fitted)                |
|       |     | 5.45  |                 | Refrigerant loss, high discharge temp and EEV       |
| 239   | EF  | P15   |                 | wide open and low compressor current draw.          |
|       |     |       |                 | Outdoor unit fault, Open phase on compressor        |
| 240   | F0  | P16   |                 | power supply                                        |
|       |     |       |                 | Outdoor unit fault, Compressor discharge            |
| 241   | F1  | P17   |                 | temperature too high (Comp2) over 111°C. Low        |
| 241   | 1.1 | F1/   |                 | on ref gas, exp. valve, pipework damage.            |
| 242   | F2  | D10   |                 |                                                     |
| 242   | F2  | P18   |                 | Outdoor unit fault, By-pass valve failure           |
| 2.42  |     | 540   |                 | Outdoor unit fault, 4 way valve failure, i/door     |
| 243   | F3  | P19   |                 | temp rises in cooling or fills in heating. Check    |
|       |     |       |                 | wiring, coil, PCB output, valve operation.          |
|       |     |       |                 | Ref gas, high temp/pressure fault, heat exch.       |
| 244   | F4  | P20   |                 | temp high C2, 55-60 °C, cooling over-load,          |
|       |     |       |                 | sensor fault.                                       |
|       |     |       |                 | Outdoor unit fan motor fault, fan blade             |
| 246   | F6  | P22   |                 | jammed, check connections, does fan turn            |
| 240   | 10  | F Z Z |                 | freely, motor resistance 30-40ohm on each           |
|       |     |       |                 | pair, no fan fault, yes PCB fault.                  |
|       |     |       |                 | Outdoor unit fault, Compressor overcurrent -        |
| 250   | г,  | D2C   |                 | check winding resistance, Inverter failure -        |
| 250   | FA  | P26   |                 | check internal resistance term HIC + & - to         |
|       |     |       |                 | UVW 200-300Kohm or more                             |
|       |     |       |                 | Outdoor unit fault, Inverter circuit fault - Motor- |
|       |     | 5.5   |                 | current Detection Circuit (MDC) fault, check        |
| 252   | FC  | P29   |                 | comp windings, sensors C1 & TS, if ok possible      |
|       |     |       |                 | PCB failure.                                        |
|       |     |       |                 | Indoor unit fault, System controller detected       |
| 253   | FD  | P30   |                 | fault on sub indoor unit                            |
|       |     |       |                 | Simultaneous operation multi control fault,         |
| 255   | FF  | P31   |                 | Group controller fault                              |
| 65525 |     |       |                 | Error in the communication of                       |
| 65535 |     | N/A   | INMBSTOS001R000 |                                                     |
| (-1)  |     |       |                 | INMBSTOS001R000 with the AC unit                    |

In case to detect an error code not listed, contact your closest Toshiba technical support service.